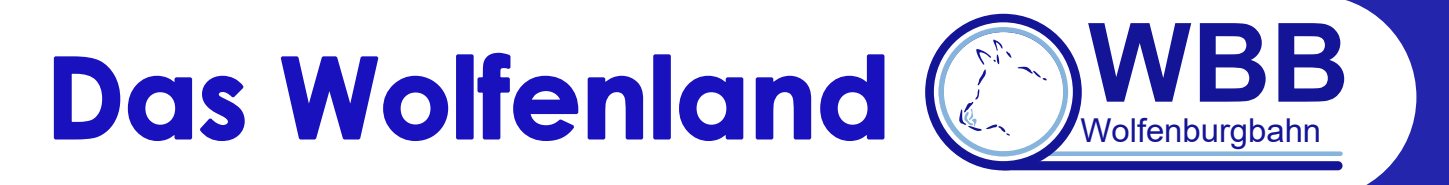

**v. 0.1.3**

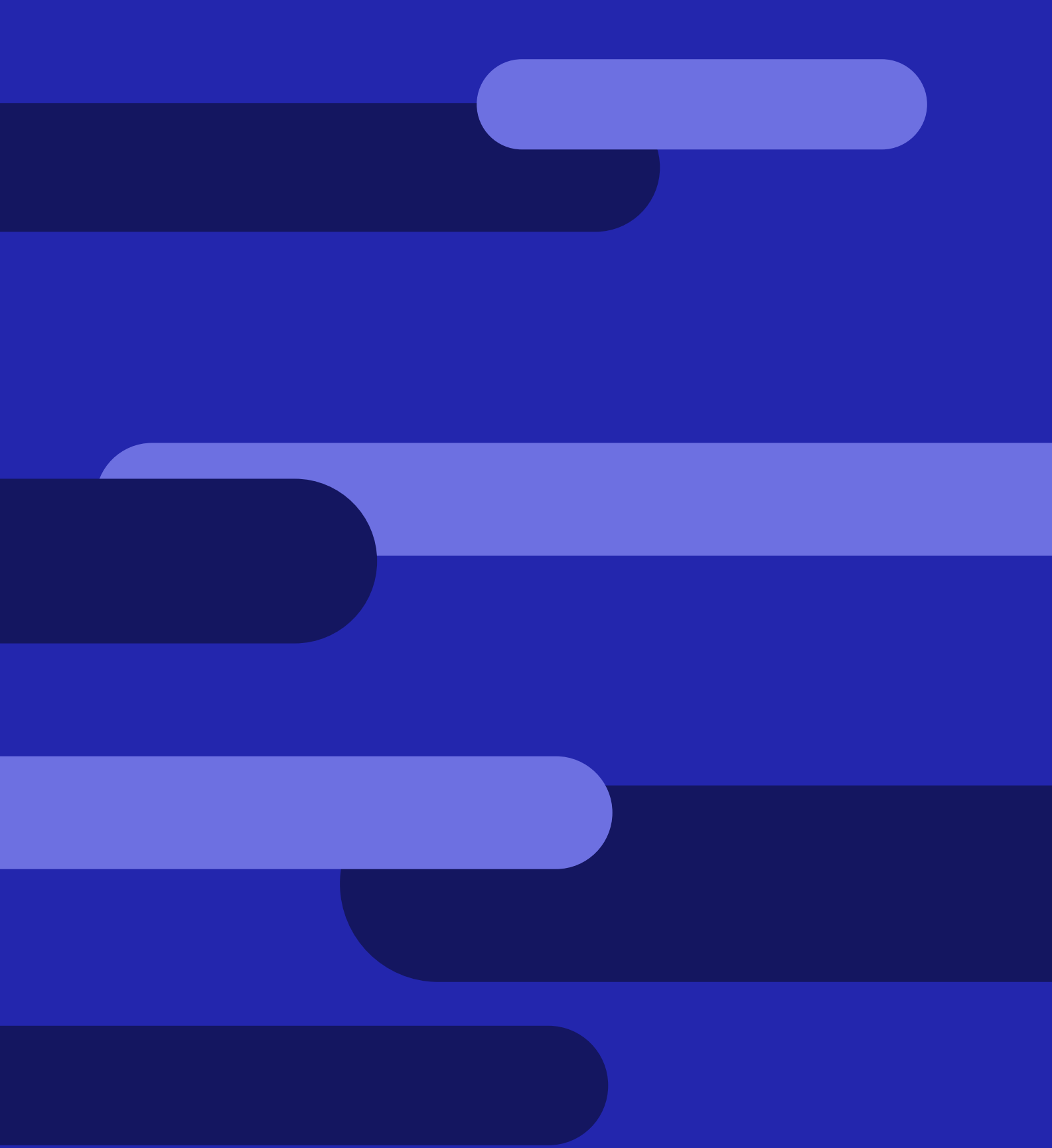

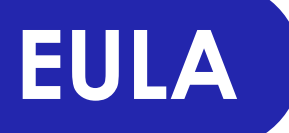

# **Pay- bzw. Freeware**

# **Das Wolfenland**

**Topographie**

**Streckennetz**

**"Geschichtliches"**

### **Streckenverzeichnis**

**Bad Welsbach – Norddeich [KBS 100]**

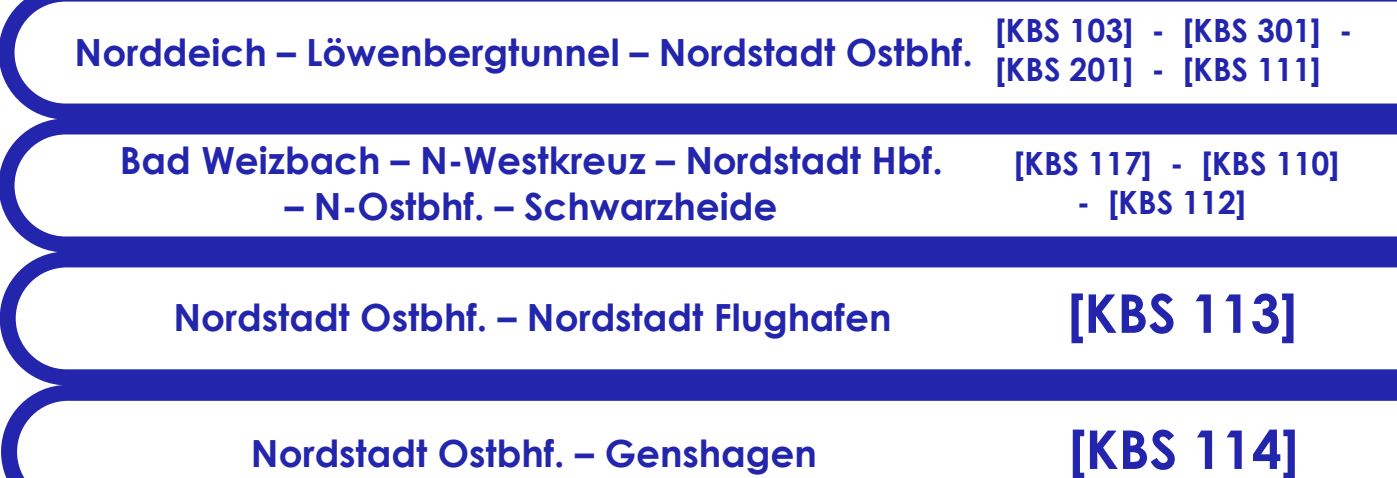

# **Streckennetze [WIP]**

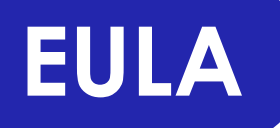

Es ist Ihnen untersagt die Strecke oder Teile dieser auf diesem oder anderen Downloadportalen anzubieten. Jegliche kommerzielle Weiterverwendung der Strecke, auch in abgewandelter Form ist untersagt und wird streng geahndet. Ausnahmen sind nur mit Zustimmung des Autors gestattet. Sollte Interesse darin bestehen, die Strecke in Videos oder zu Screenshots zu präsentieren bzw. mit anderen zu teilen, würden wir, die Wolfenburgbahn AG, uns über eine Benachrichtigung freuen, um mitzuverfolgen, was Ihnen an der Strecke nicht gefällt :).

Bei eventueller Schadenahme des Train Simulators, anderer Software oder der verwendeten Hardware durch dieses Add-On übernimmt die Wolfenburgbahn AG keine Haftung! Auch hier gilt: *Eltern haften für Ihre Kinder.*

Wir freuen uns, dass Sie sich für uns entschieden haben.

Mit freundlichen Grüßen Ihre Wolfenburgbahn

### **Pay- bzw. Freeware**

#### *Payware*

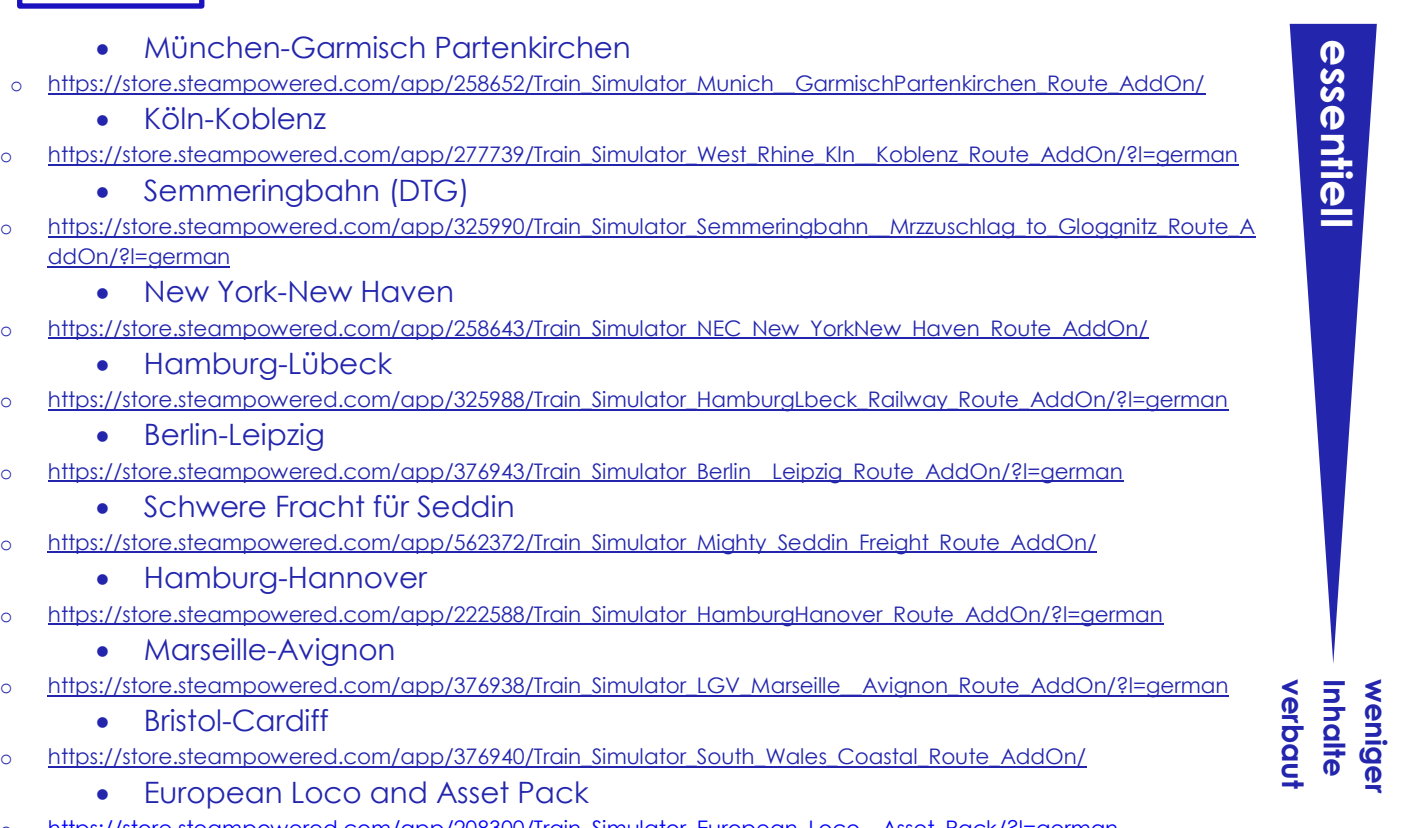

#### https://store.steampowered.com/app/208300/Train\_Simulator\_European\_Loco\_\_Asset\_Pack/?l=aerman

#### *Freeware*

- DB-Tracks
	- o <https://railworks-austria.at/index.php/downloads/send/17-signale/117-dbtracks>
- Deutsche-Formsignale
	- o [https://rail-sim.de/forum/wsif/index.php/Entry/1426-Deutsche-Formsignale-V6-2](https://rail-sim.de/forum/wsif/index.php/Entry/1426-Deutsche-Formsignale-V6-2/)
- Deutsche-KS-Signale
	- o <https://rail-sim.de/forum/wsif/index.php/Entry/1429-Deutsche-KS-Signale-V5-11>
	- o [https://rail-sim.de/forum/wsif/index.php/Entry/3458-SignalTeam-Deutsche-KS-Signale-V9-1](https://rail-sim.de/forum/wsif/index.php/Entry/3458-SignalTeam-Deutsche-KS-Signale-V9-1/#files)
- OEBB-Bahnsteigobjekte
	- o <https://railworks-austria.at/index.php/downloads/send/14-bahnhoefe/79-oebb-bahnsteigobjekte>
- OEBB-Bahnsteige
	- o <https://railworks-austria.at/index.php/downloads/send/17-signale/102-oebb-bahnsteige>
- OEBB-Infra\_Pack
	- o <https://railworks-austria.at/index.php/downloads/send/17-signale/245-oebb-infrastruktur-paket>
- OEBB-Oberleitung
	- o <https://railworks-austria.at/index.php/downloads/send/17-signale/139-oebb-oberleitungs-set>
- TSC-OL-System
	- o https://www.bahnsim-forum.de/filebase/index.php?entry/1-tsc-oberleitungsset/
- SBS-Vegetation/Luftbrücken
	- o [http://schienenbus.net/Homepage/Downloads/Assets.h](http://schienenbus.net/Homepage/Downloads/Assets)tml

## **Das Wolfenland**

#### **Topographie**

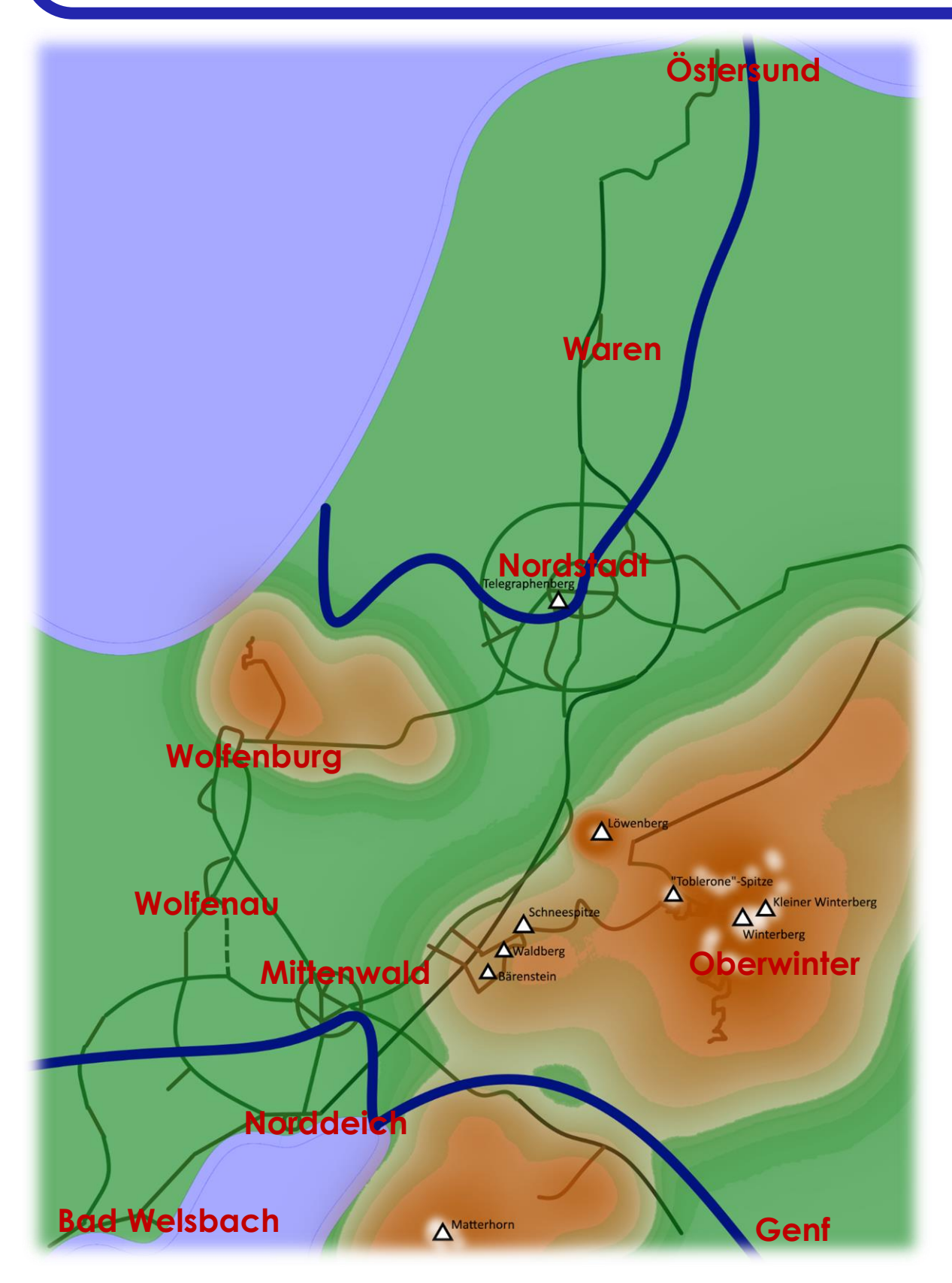

## **Das Wolfenland**

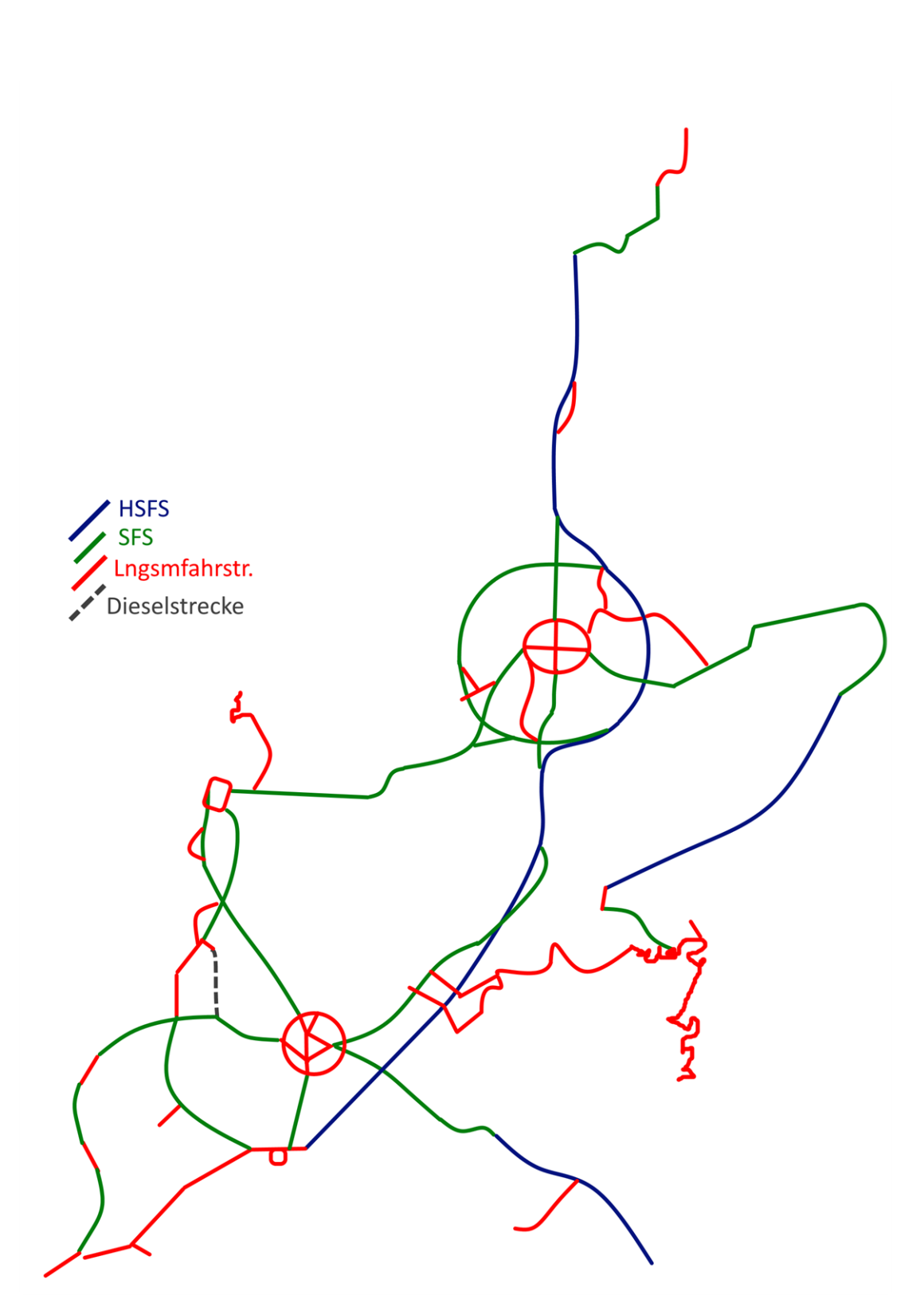

**Streckennetz**

## **Das Wolfenland**

#### **"Geschichtliches"**

Schon die frühen Siedler machten sich den dort natürlich und in großer Anzahl lebenden Wolf zunutze, indem sie ihn zähmten und als treuen Begleiter immer an ihrer Seite hatten. Nicht nur deshalb tragen viele Städte wie "Wolfenau" und "Wolfenburg" voller Stolz auch heute noch den "Wolf" in ihren Namen.

Durch das Gemäßigte und zum Teil boreale Klima ist die Landschaft vorrangig durch dichten Nadelbewuchs gekennzeichnet. Das ist übrigens auch der Grund, weshalb die Stadt Mittenwald genau den Namen besitzt, den sie heute trägt.

Durch das zum Teil unebene Terrain war es den Siedlern erschwert mit anderen Völkern zu handeln, weshalb sie im Vergleich zum Rest der Welt ziemlich rückständig lebten. Aber auch hier machte der technische Fortschritt, auch wenn er verzögert kam, nicht halt und so kam es, dass die Industrialisierung vor den relativ alten Städten im Westen des Landes nicht Halt machte.

Heute angekommen, sieht der allgemeine Tourist, dass diese Epoche eben im Westen seine Spuren hinterlassen hat: Dieser Teil des Landes ist im Vergleich zum Osten sehr heruntergekommen ist.

Aber auch der Rückstand zeigt sich noch in der Infrastruktur: Große Teile der Strecke sind noch ohne Signalisierung und werden zum Großteil mit Handweichen betrieben. Gerade zu dieser Zeit jedoch wird hart daran gearbeitet, diese Probleme zu überwinden und um diese Region gegenüber anderen Ländern im Internationalen Markt wieder konkurrenzfähig zu machen.

Auf eines können die Einwohner jedoch stolz sein: Ein "lokales" Produkt, genannt "Hyper-Schnellfahrstrecke" (HSFS). Auf diesen Schnellfahrstrecken hat es noch nie ein Zug geschafft, die Entgleisungsgeschwindigkeit zu erreichen. Hier sind Verkehrsgeschwindigkeiten von 400+ km/h keine Seltenheit. Auch haben die Wolfenländer allen Grund zur Freude, denn in Wirklichkeit sind sie Revolutionäre des Nahverkehrs: Sie sind die Erfinder der Straßenbahn. Böse Zungen aus dem Ausland erzählen zwar, dass diese Erfindung aus dem Rest der Welt ist, aber nur hier weiß man diese Errungenschaft zu schätzen. Gipfeln tut diese im Straßenbahnnetz der Metropole "Nordstadt", welche über 100 Haltestellen umfasst.

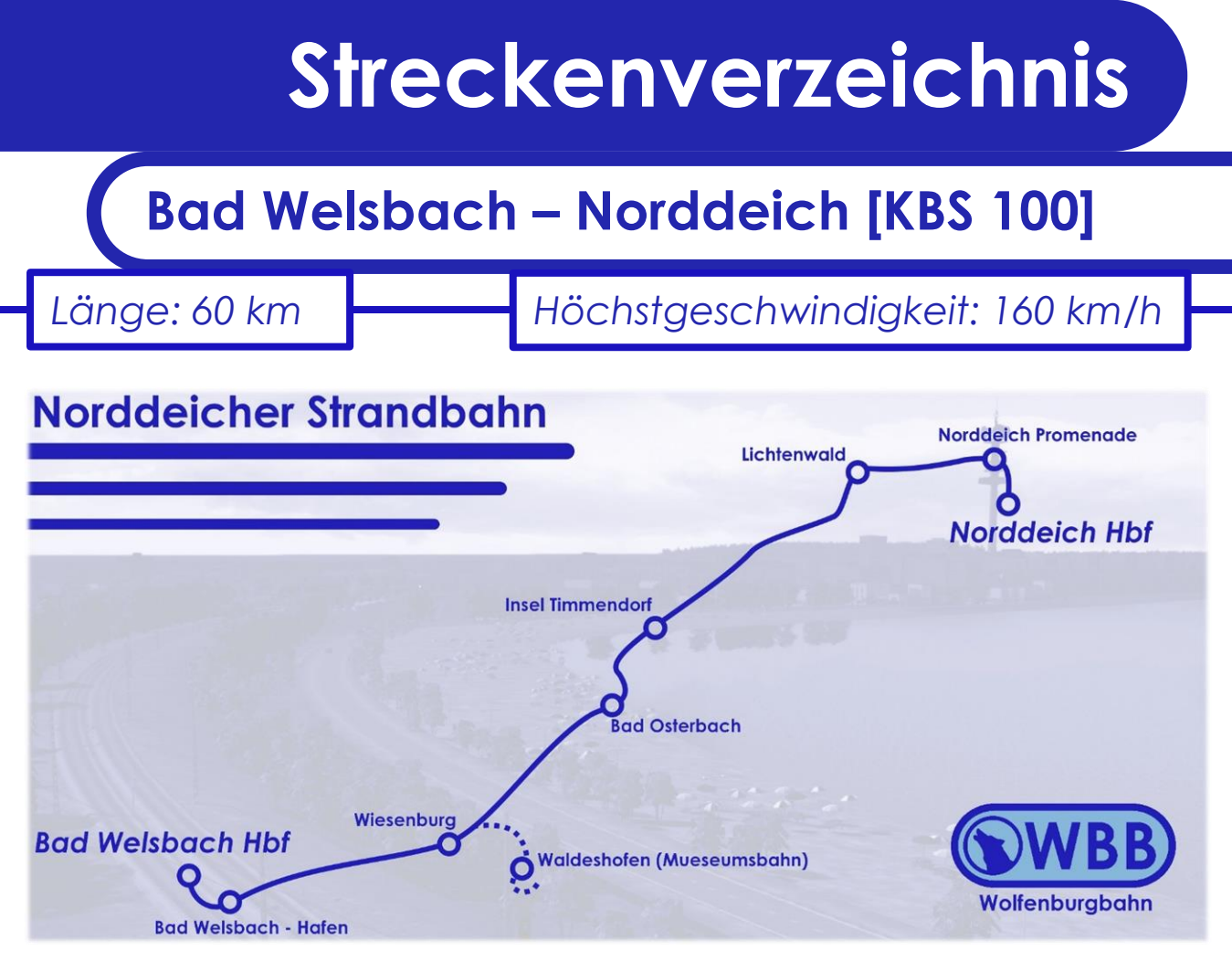

Die rund 60 km lange Eisenbahnverbindung zwischen Norddeich und Bad Welsbach, auch bekannt als KBS 100, ist größtenteils eine Langsamfahrstrecke an der Südküste des Wolfenlandes. Diese ist weltbekannt für ihre weißen Sandstrände und der warmen Wassertemperaturen das ganze Jahr über währen, welche durch eine warme Meeresströmung hervorgerufen werden. Einer der touristischen Höhepunkte ist die Museumsbahn [KBS 102], welche in Wiesenburg entspringt und bis zum südlichsten Zipfel der Norddeicher Bucht reicht. Wer genug vom Sonnenbaden an einem heißen Sommertag hat, der fährt nach Norddeich und schaut sich diese unverwechselbare Küstenstadt an. Gerade der örtliche Straßenbahnvekehr auf Schmalspur ermöglicht es einem, sich schnell und flexibel in der Stadt zu bewegen. Die Besonderheit der Strecke ist, dass durch die verspätete Umrüstung auf elektrische Straßenbahnen, einige Brücken zu tief gelegt worden waren, was der Grund dafür ist, dass vor so mancher Unterführung der Stromabnehmer eingefahren werden muss. Es ist also Wachsamkeit gefragt!

**Norddeich – Löwenbergtunnel – Nordstadt Ostbhf. [KBS 103] - [KBS 301] - [KBS 201] - [KBS 111]**

*Länge: 150 km Höchstgeschwindigkeit: 500+ km/h*

Sie ist die erste ihrer Art: Die "Hyper-Schnellfahrstrecke" (HSFS), die die schnellstmögliche Verbindung zwischen den Städten Norddeich und Nordstadt darstellt. Man kann auf manchem Streckenabschnitt selbst einen Höchstgeschwindigkeitszug an seine Grenzen bringen.

Im Abzweig-Löwenbergtunnel kann (in einem späteren Update) auch direkt nach Östersund gefahren werden, indem man über den nordstädter Außenring geleitet wird. Das Besondere an diesem Abzweig: Er ist gebaut, um mit unverändert hoher Geschwindigkeit in beide Richtungen befahren zu werden.

In nordstädter Umland angekommen, vereinigt sich die HSFS mit einer regulären SFS und Regionalbahnstecke von Mittenwald kommend, welche in den QuickDrive Szenarien auch befahren werden kann.

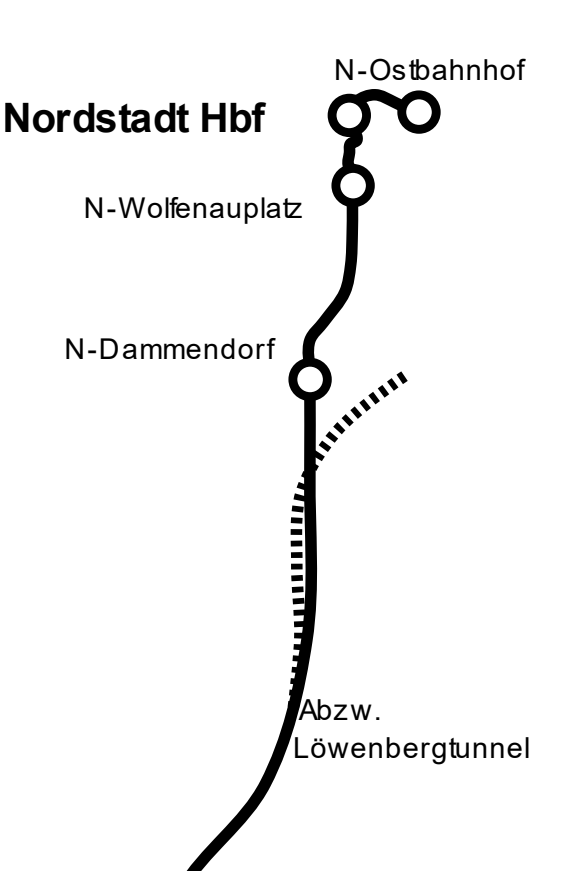

 **- [KBS 111]**

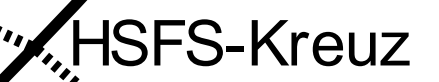

**Norddeich Hbf** 

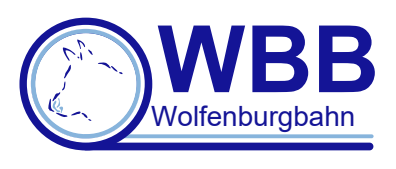

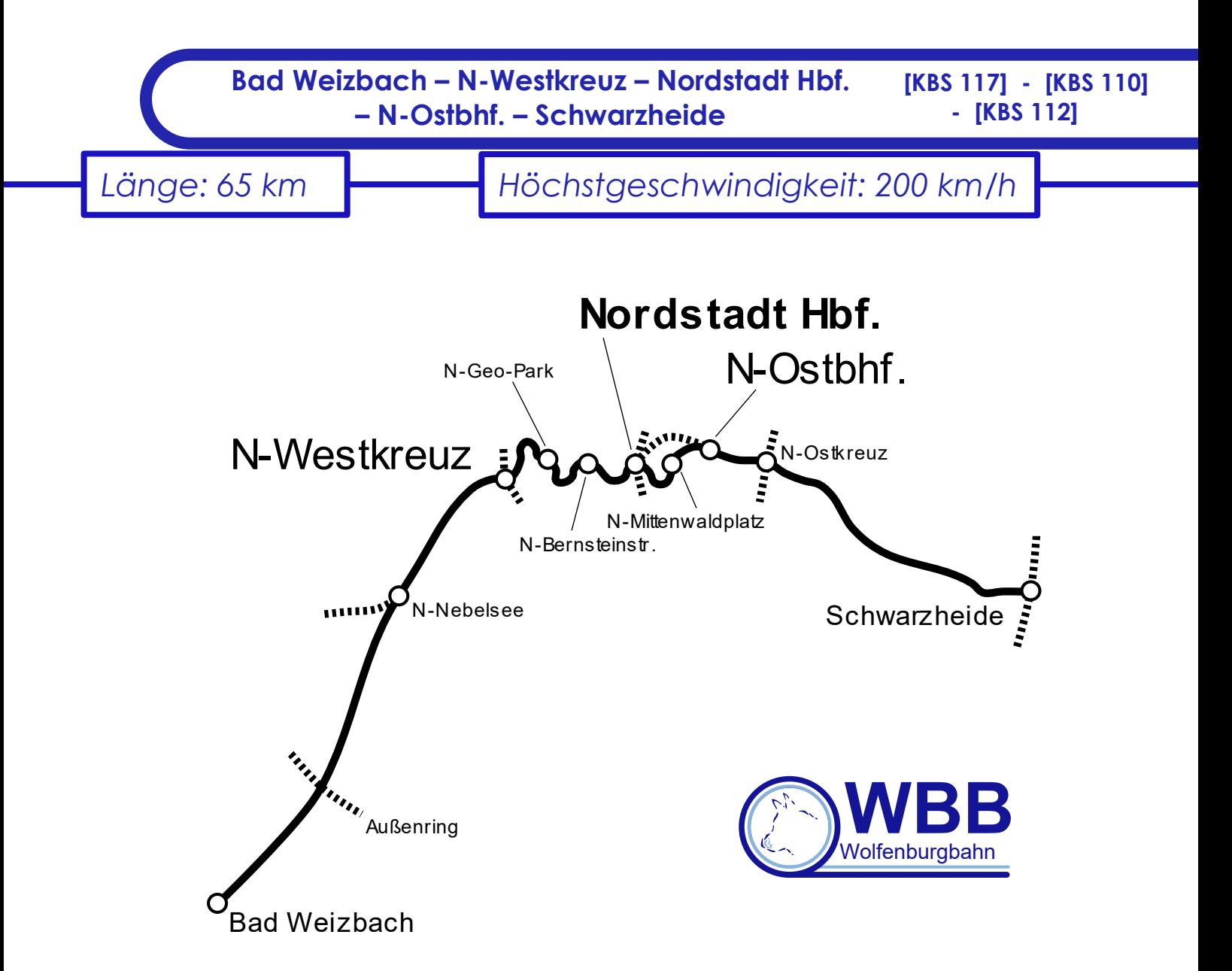

Die innerstädtische Ost-West Verbindung von Nordstadt ist eine der geschäftigsten Strecken im ganzen Wolfenland. Sie führt an vielen der Wahrzeichen Nordstadts vorbei (hier zu nennen wäre auf jeden Fall der Mittenwaldplatz mit dem Fernsehturm und der Platz der Nationen direkt am Hauptbahnhof mit dem alten Eisenbahnmuseum auf der Südseite der Strecke). Das große logistische Highlight der Strecke ist der Ostbahnhof als einer der größten Personen- und Rangierbahnhöfe des gesamten Wolfenlandes. Alles in allem hat die nordstäder Stadtbahn für jeden etwas dabei.

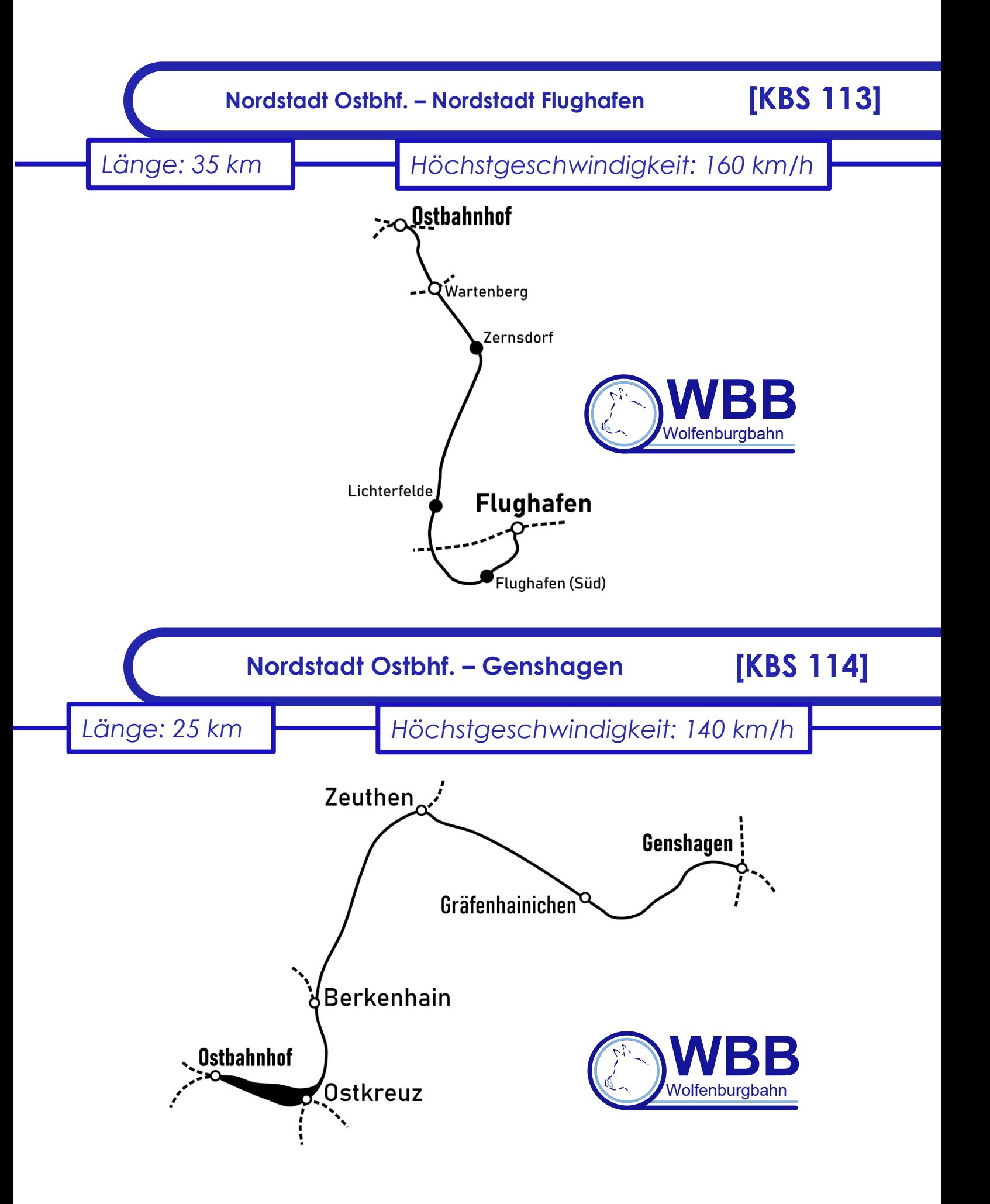

## **Streckennetze**

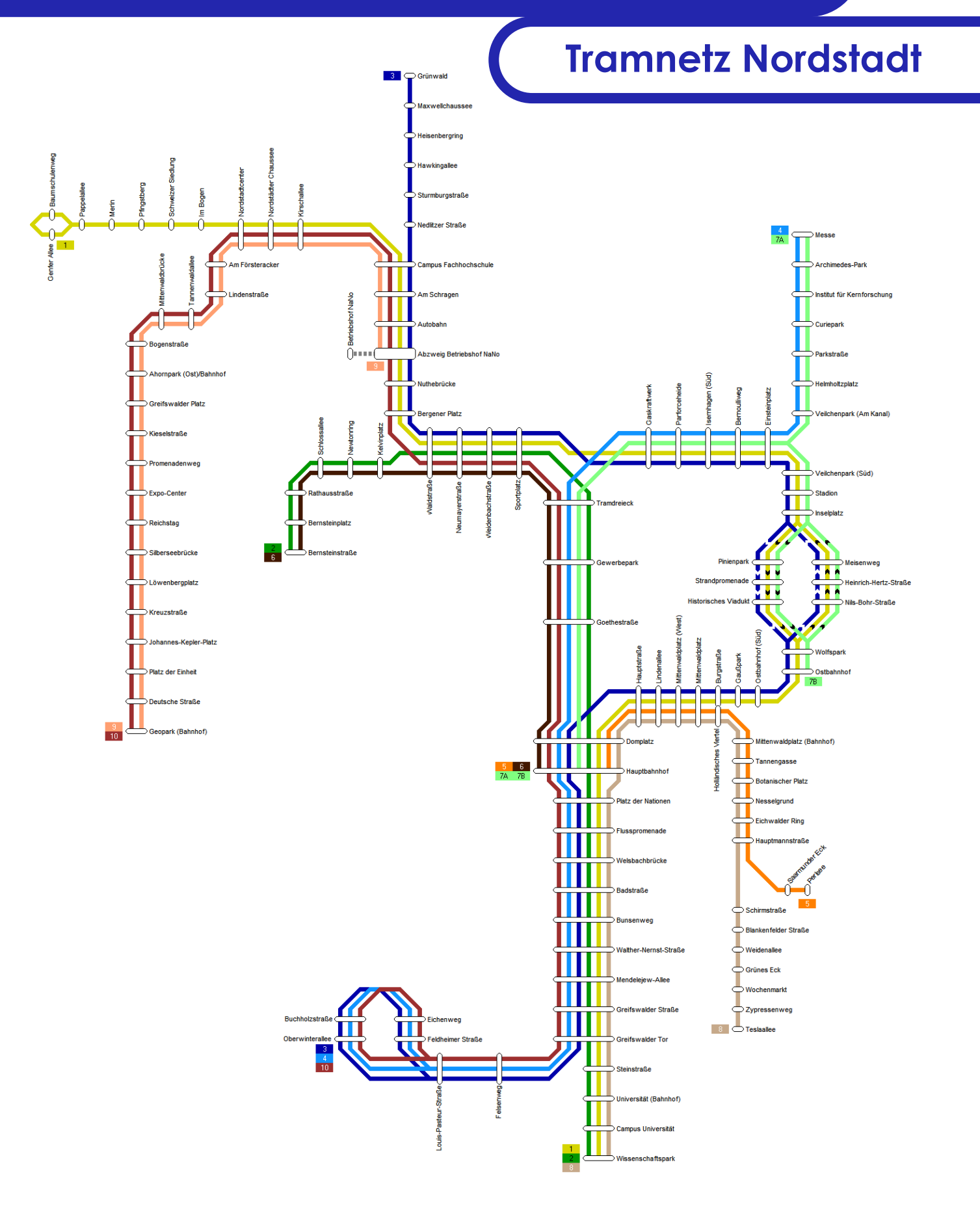

#### **Regionalverkehr Nordstadt [WIP]**

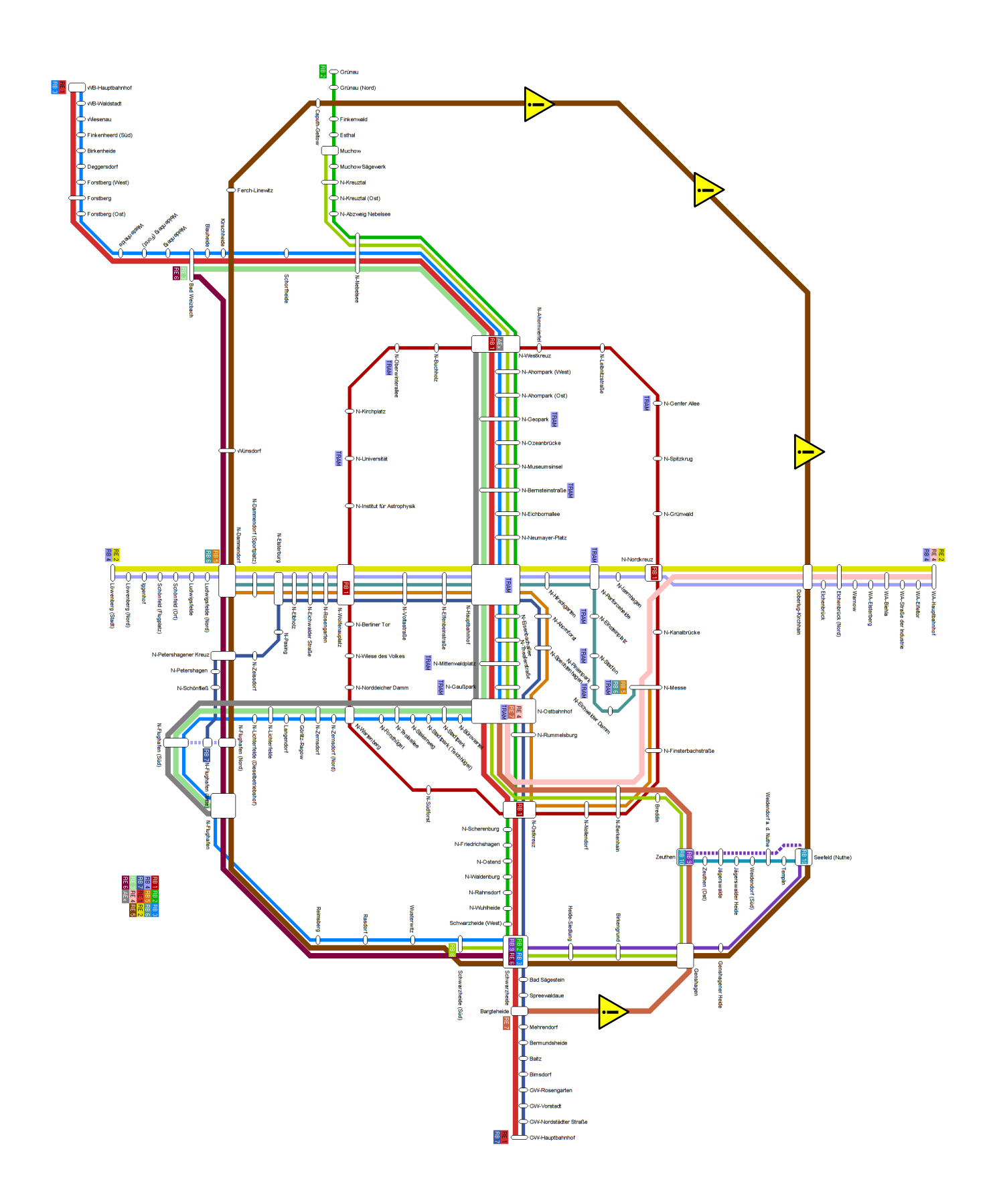

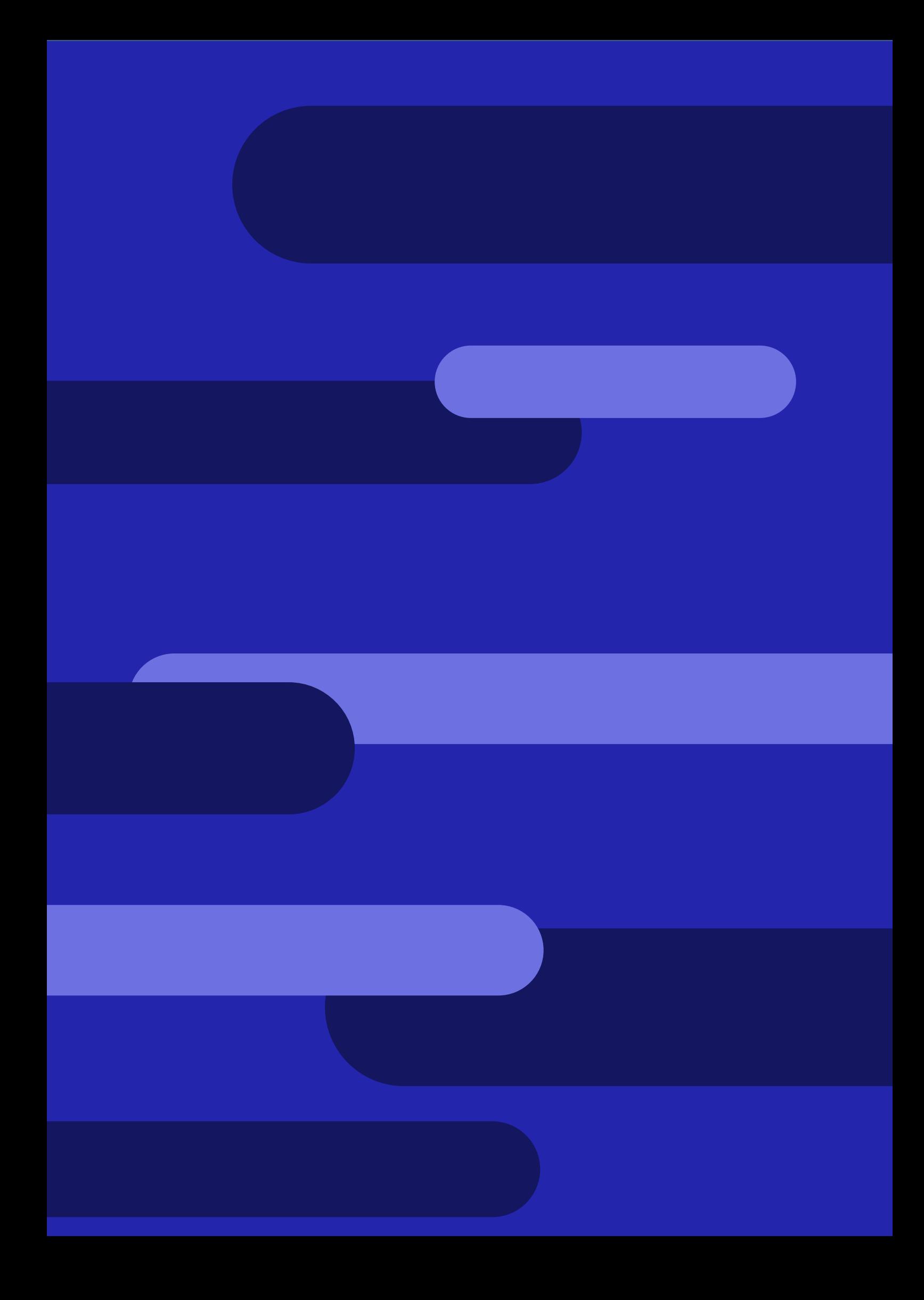